# COMP 7012 Exam 1 Spring 2018

Name:

Last name

First name

# **Rules:**

- No potty breaks.
- Turn off cell phones/devices.
- Closed book, closed note, closed neighbor.
- <u>WEIRD!</u> Do not write on the backs of pages. If you need more pages, ask me for some.

## **Reminders:**

- Verify that you have all pages.
- Don't forget to write your name.
- Read each question <u>carefully</u>.
- Don't forget to answer <u>every</u> question.

1. [3pts] What three things does great software deliver?

2. [2pts] What type of system is Git?

3. [2pts] Name two problems that Git helps to solve?

Consider the following list of Git commands:

| a) | git commit   | f) | git push  |
|----|--------------|----|-----------|
| b) | git branch   | g) | git merge |
| c) | git status   | h) | git pull  |
| d) | git clone    | i) | git init  |
| e) | git checkout | j) | git add   |

Ruchi has just joined a team of developers collaboratively working on a fashion advice web app called *GetDressedRight*. The code for the project is housed in a GitHub repo. All work for the project is being done on the "master" branch (no other branches).

- 4. [2pts] Ruchi wants to get a local copy of the code and repo, so she can begin contributing to the project. Which command(s) from the above list should she run?
- 5. [2pts] She makes some changes to the code. Which command(s) from the above list should she run to save her edits to the local repo?
- 6. [2pts] Having saved to her local repo, she would now like to share her work with the rest of the team (via GitHub). Which command(s) from the above list should she run?

When she runs the command(s), she gets this message (with words that give away the answers hidden):

| To https://github.com//getdressedright.git                                |   |
|---------------------------------------------------------------------------|---|
| ! [rejected] master -> master (fetch first)                               |   |
| error: failed to some refs to 'https://github.com//getdressedright.git'   |   |
| hint: Updates were rejected because the remote contains work that you do  |   |
| hint: not have locally. This is usually caused by another repository ing  |   |
| hint: to the same ref. You may want to first integrate the remote changes |   |
| hint: (e.g., 'git') before ing again.                                     |   |
| hint: See the 'Note about fast-forwards' in 'githelp' for details.        | ļ |

- 7. [2pts] Ruchi wants to resolve this issue, so she can upload her changes. Which (one) command from the above list should she run next?
- 8. [2pts] The command completes with no conflicts. What command(s) should Ruchi run to at last share her work with the rest of the team?
- 9. [2pts] If Ruchi wanted to look at a previous version of the code, which command would she use?

10. [4pts] Draw the state of the pictured repository after a Git commit operation (call your hash *cccccc*).

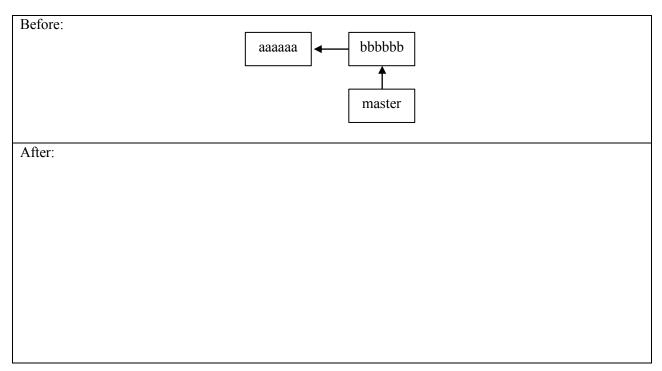

#### 11. [4pts] Draw the state of the local repository after a Git **pull** operation.

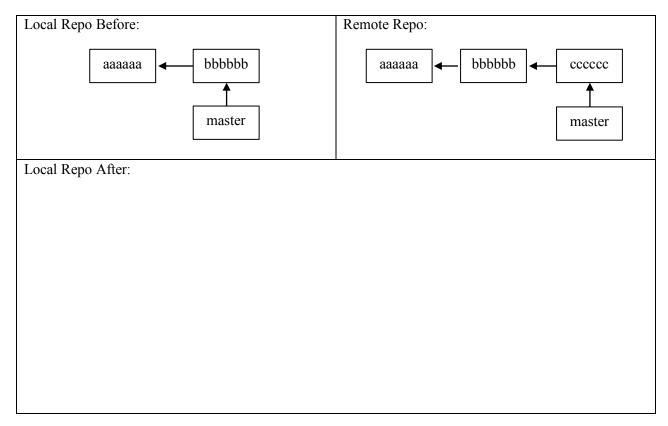

The questions on the following pages refer to the example figures. The figures show different aspects of the *beebopdb* web app that is a free and open online music database. Users can use the app to browse and manage data on music artists, albums, and tracks data.

12. [10pts] Draw a UML class diagram that represents the three model classes given in Figure 1. Be sure to label all associations and association ends, and include all multiplicities. Don't include any "id" attributes (including foreign keys). You may also omit the "datetime" attributes that Rails provides by default.

13. [6pts] Consider the model classes in Figure 1 and the fixtures in Figure 2. Using the lines of code in Figure 3, complete the following model test classes such that each model class has test for a valid instance of the class and such that each validation has a test which demonstrates that the validation catches an invalid value. You should fill all blanks and use all lines at least once. Some lines may be used more than once.

| <pre>class ArtistTest &lt; ActiveSupport::TestCase</pre> |
|----------------------------------------------------------|
|                                                          |
|                                                          |
|                                                          |
|                                                          |
|                                                          |
|                                                          |
|                                                          |
|                                                          |
|                                                          |
|                                                          |
|                                                          |
|                                                          |
|                                                          |
|                                                          |
|                                                          |
| <pre>class AlbumTest &lt; ActiveSupport::TestCase</pre>  |
|                                                          |
|                                                          |
|                                                          |
|                                                          |
|                                                          |
|                                                          |
|                                                          |
|                                                          |
|                                                          |
|                                                          |
|                                                          |
|                                                          |
|                                                          |
|                                                          |
|                                                          |
| class TrackTest < ActiveSupport::TestCase                |
|                                                          |
|                                                          |
|                                                          |
|                                                          |
|                                                          |
|                                                          |
|                                                          |
|                                                          |
|                                                          |

14. [9pts] Consider the Albums *index* page in Figure 4. Using the lines of code in Figure 6, reverse engineer the view code that produced this page. You should fill every blank and use all lines at least once. Some lines may be used more than once.

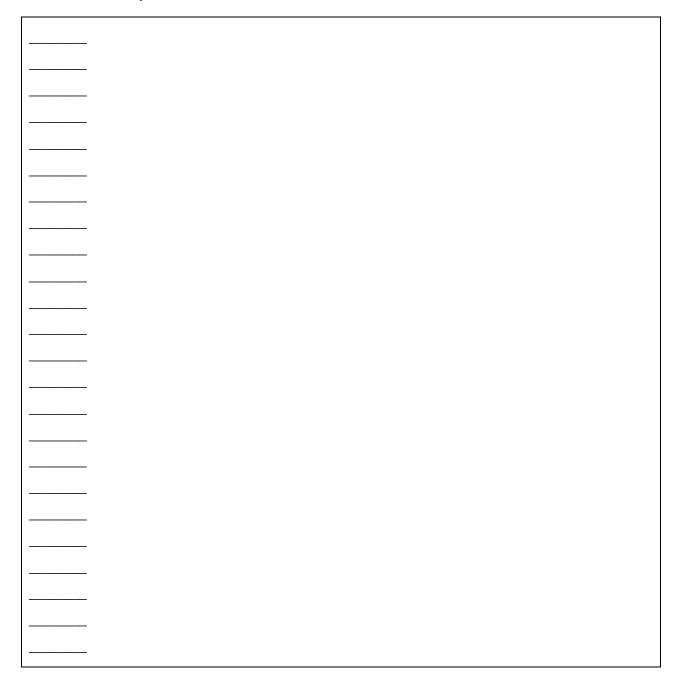

15. [3pts] It is possible to add an "Artist" column to the Albums *index* page by inserting two lines of code. What are the two lines of code, and where should they be inserted in your answer to the previous question?

16. [2pts] Which of the following routes corresponds to the form in Figure 5?

- a) get '/albums/:id', to: 'albums#show', as: 'album'
- b) patch '/albums/:id', to: 'albums#update'
- c) post '/album', to: 'albums#create'
- d) get '/albums/:id/edit', to: 'albums#edit', as: 'edit\_album'
- e) get '/albums', to: 'albums#index', as: 'albums'
- 17. [2pts] Which of the following lines of code would the controller need to execute before rendering the form view from Figure 5?
  - a) @albums = Album.all b) @album = Album.new c) @album = Album.find(params[:id]) d) @album = Album.new(params.require(:album).permit( :title,:year\_released, :genre, :artist\_id))
  - e) None of the above

- 18. [1pt] True or false? State-affecting controller actions (such as create, update, and destroy) should always render a view, which produces an HTTP response containing HTML for the browser to display.
  - a) True
  - b) False
- 19. [10pts] For each component below, give the corresponding letter from the Rails architectural diagram in Figure 7.
- Model
  Model
  Model
  Model
  Model
  Miser
  Migrations
  Internet
  Database
  Niew
  Router

### **Figures**

```
# == Schema Information
#
# Table name: artists
#
#
  id
                 :integer
                                  not null, primary key
#
  name
                 :string
  year_founded :integer
#
  place_founded :string
#
#
  about
                 :text
#
   created at
                 :datetime
                                   not null
#
  updated_at
                                   not null
                :datetime
#
class Artist < ApplicationRecord</pre>
   has_many :albums
    validates :year_founded, numericality: { less_than_or_equal_to: Date.today.year }
end
# == Schema Information
#
# Table name: albums
#
  id
                                  not null, primary key
#
                 :integer
#
  title
                :string
#
  year_released :integer
              :string
#
   genre
   artist_id
#
                :integer
               :datetime
:datetime
                                  not null
#
  created_at
#
   updated_at
                                   not null
#
# Indexes
#
   index_albums_on_artist_id (artist_id)
#
#
class Album < ApplicationRecord
 belongs_to :artist
 has_many :tracks
 validates :genre, inclusion: { in: ['Rock', 'R&B/HipHop', 'Pop', 'Country', 'Latin'] }
end
# == Schema Information
#
# Table name: tracks
#
#
  id
                  :integer
                                    not null, primary key
#
  title
                 :string
  track_number :integer
#
#
  length_seconds :integer
               :integer
#
   album id
  created_at
#
                  :datetime
                                    not null
  updated_at :datetime
#
                                    not null
#
# Indexes
#
#
   index_tracks_on_album_id (album_id)
#
class Track < ApplicationRecord</pre>
 belongs_to :album
end
```

Figure 1. Three model classes from the beebopdb app.

```
one:
  name: LCD Soundsystem
  year_founded: 2002
  place founded: Brooklyn
  about: LCD Soundsystem is an American rock band from Brooklyn, New York City...
two:
 name: Arcade Fire
  year founded: 2001
 place founded: Montreal
  about: Arcade Fire is a Canadian indie rock band, consisting ...
one:
  title: This Is Happening
  year_released: 2010
  genre: Rock
  artist: one
two:
  title: The Suburbs
  year_released: 2010
  genre: Rock
  artist: two
one:
  title: Dance Yrself Clean
  track number: 1
  length_seconds: 536
  album: one
two:
  title: Ready to Start
  track number: 2
  length seconds: 255
  album: two
```

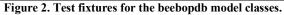

```
(a) end
(b) one.genre = 'INVALID'
(c) test "should be invalid genre" do
(d) one = tracks(:one)
(e) assert one.valid?
(f) test "should be valid artist" do
(g) one.year_founded = Date.today.year + 1
(h) test "should be valid album" do
(i) one = artists(:one)
(j) assert_not one.valid?
(k) test "should be valid track" do
(l) test "should be invalid year founded" do
(m) one = albums(:one)
```

#### Figure 3. Model unit test lines of code.

| $\leftarrow \rightarrow \mathbf{C}$ (i) locally | ost:3000/albums |       |             |             |                | M | : |
|-------------------------------------------------|-----------------|-------|-------------|-------------|----------------|---|---|
| Albums                                          |                 |       |             |             |                |   |   |
| Title                                           | Year released   | Genre |             |             |                |   |   |
| This Is Happening                               | 2010            | Rock  | <u>Show</u> | <u>Edit</u> | <u>Destroy</u> |   |   |
| The Suburbs                                     | 2010            | Rock  | <u>Show</u> | <u>Edit</u> | <u>Destroy</u> |   |   |
| New Album                                       |                 |       | <u></u>     |             | <u> </u>       |   |   |

Figure 4. Albums *index* page.

| Editing       | Album |  |
|---------------|-------|--|
| Title         |       |  |
| The Suburbs   |       |  |
| Year released |       |  |
| 2010          |       |  |
| Genre         |       |  |
| Rock          |       |  |
| Artist        |       |  |
| 2             |       |  |
| Update Album  |       |  |

Figure 5. Form for updating an Album.

```
(a) 
(b) 
(c) <%= album.year_released %>
(d) <% @albums.each do album %>
(e) <% end %>
(f) 
(g) 
(h) <%= link_to 'Show', album %>
(i) <%= link_to 'New Album', new_album_path %>
(j) 
(k) <%= album.genre %>
(l) Title
(m) 
(n) <%= link_to 'Edit', edit_album_path(album) %>
(o) Year released
(p) <h1>Albums</h1>
(q) <%= link_to 'Destroy', album, method: :delete, data: { confirm: 'Are you sure?'
  } %>
(r) <%= album.title %>
(s) 
(t) <thead>
(u) </thead>
(v) Genre
```

Figure 6. Lines of ERB code for the Albums *index* page.

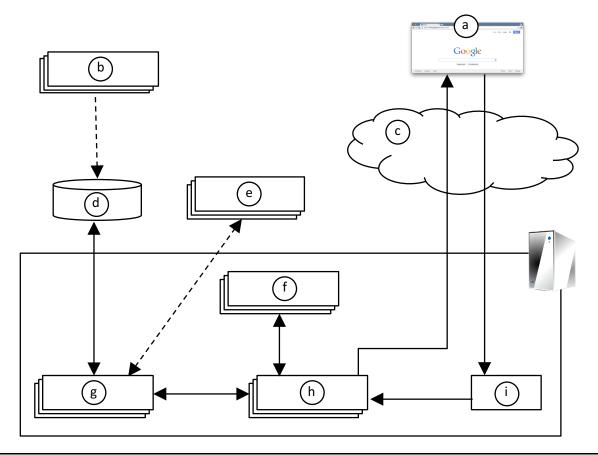

Figure 7. Rails architectural diagram.